СОГЛАСОВАНО Fенеральный директор<br>ООО «Автопрогресс-М» оогресс-М<sup>®</sup> Э.С. Никитин «17» ноября 2021 г. 6

## Государственная система обеспечения единства измерений

Аппаратура геодезическая спутниковая CHCNAV

# *МЕТОДИКА ПОВЕРКИ*

## МП АПМ 59-21

г. Москва 2021 г.

## 1 Общие положения

Настоящая методика поверки распространяется на аппаратуру геодезическую спутниковую CHCNAV. производства Shanghai Huace Navigation Technology Ltd. КНР (далее аппаратуру) и устанавливает методику их первичной и периодической поверки.

Выполнение всех требований настоящей методики обеспечивает прослеживаемость поверяемого средства измерений к следующим государственным первичным эталонам:

ГЭТ 199-2018 - ГПСЭ единицы длины в диапазоне до 4000 км;

ГЭТ 22-2014 - ГПЭ единицы плоского угла в диапазоне от 0 до 360°.

В методике поверки реализован следующий метод передачи единиц: метод прямых измерений.

Интервал между поверками - 1 год.

#### **2 Перечень операций поверки средств измерений**

При проведении поверки средств измерений (далее - поверка) должны выполняться операции, указанные в таблице 1.

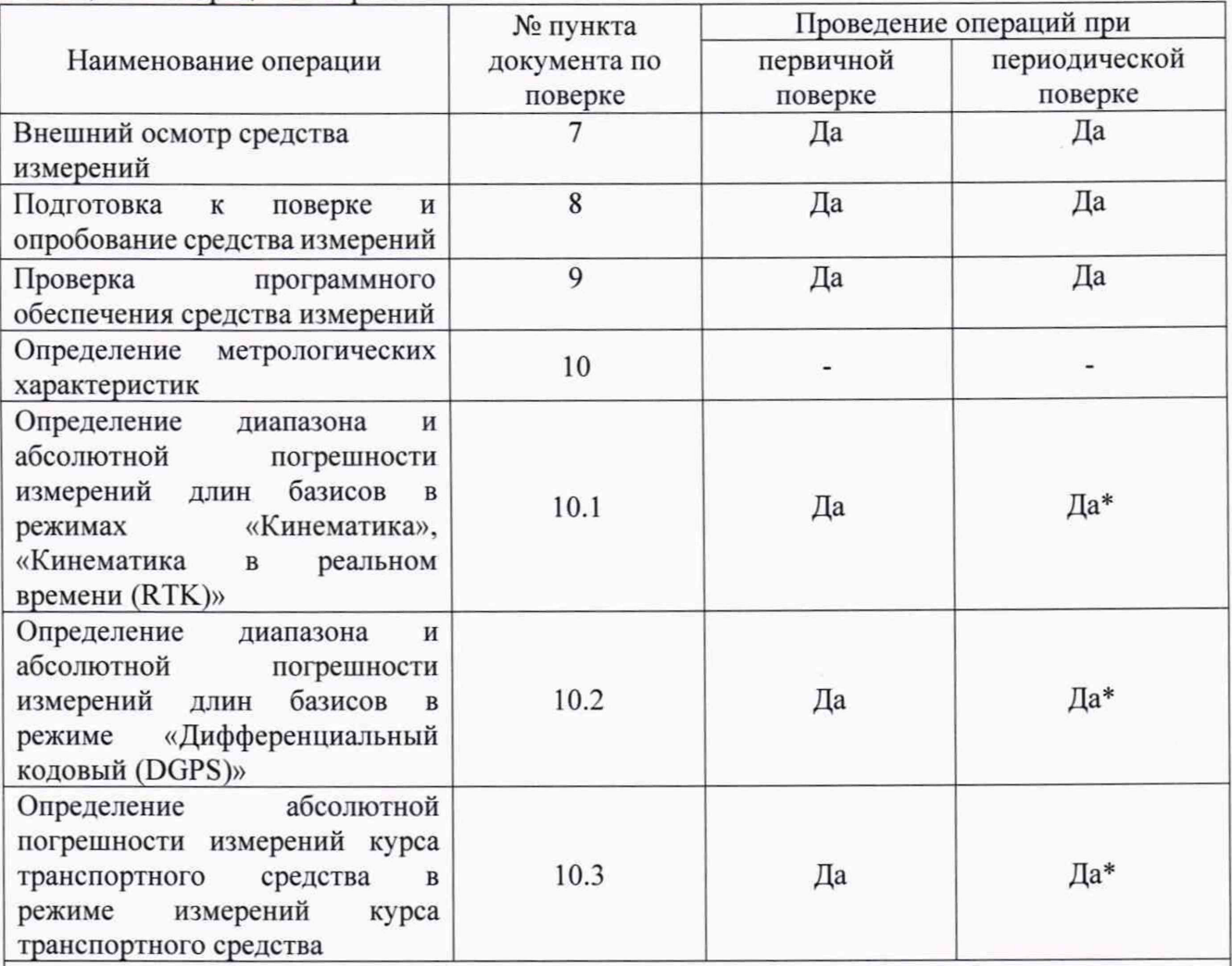

Таблица 1 - Операции поверки

\* - в случае применения аппаратуры для работ, не требующих использования всех режимов измерений при периодической поверке по письменному заявлению владельца СИ допускается поверка аппаратуры по сокращенному числу режимов измерений с обязательной передачей в Федеральный информационный фонд по обеспечению единства измерений информации об объеме проведенной поверки.

## **3 Требования к условиям проведения поверки**

Ирм проведении поверки должны соблюдаться, следующие условия измерений:

 $-$  температура окружающей среды,  ${}^{\circ}C$  20 $\pm$ 5.

Полевые измерения (измерения на открытом воздухе) должны проводиться при отсутствии осадков, порывов ветра и при гемпературе окружающей среды в диапазоне от минус 40 до плюс 75 °С

## **4 Требования к специалистам, осуществляющим поверку**

К проведению поверки допускаются лица, изучившие эксплуатационную документацию на аппаратуру и средства поверки, и аттестованные в качестве поверителя средств измерений в установленном порядке.

## **5 Метрологические и технические требованиям к средствам поверки**

При проведении поверки должны применяться эталоны и вспомогательные средства поверки, приведенные в таблице 2.

аблица 2 - Средства поверки

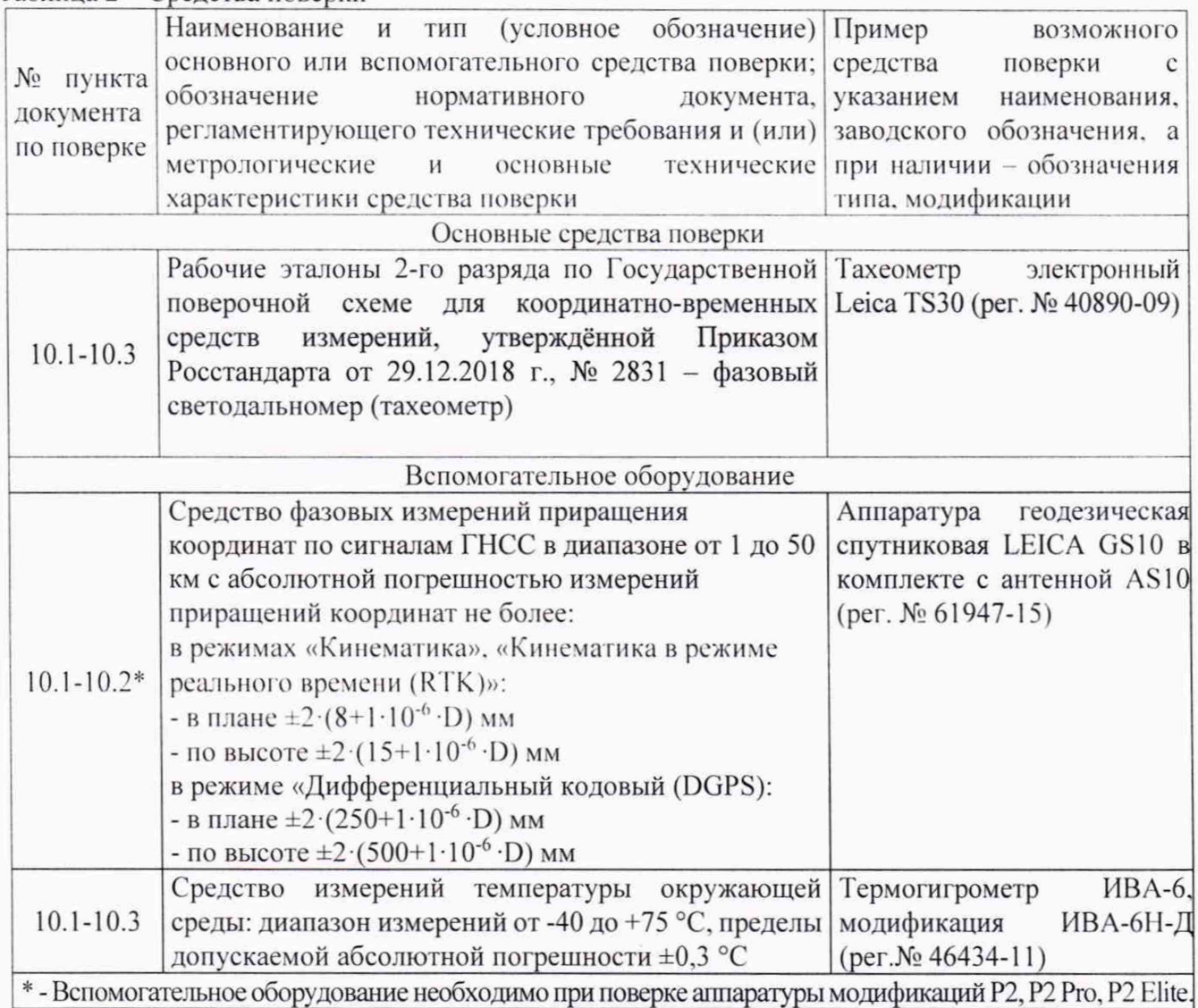

Допускается применять другие средства поверки с метрологическими и техническими характеристиками, обеспечивающими требуемую точность передачи единиц величин поверяемому средству измерений. При поверке должны использоваться средства измерений утвержденных типов и аттестованные эталоны величин. Используемые при поверке средства измерений должны быть поверены и иметь сведения о положительных результатах поверки в Федеральном информационном фонде по обеспечению единства измерений.

## **6 Требования (условия) по обеспечению безопасности проведения поверки**

При проведении поверки, меры безопасности должны соответствовать требованиям по технике безопасности согласно эксплуатационной документации на аппаратуру и средства поверки, правилам по технике безопасности, действующим на месте проведения поверки, а также правилам по технике безопасности при производстве топографо-геодезических работ ПТБ-88 (Утверждены коллегией ГУГК при СМ СССР 09.02.1989 г.. № 2/21).

## **7 Внешний осмотр средства измерений**

При внешнем осмотре должно быть установлено соответствие аппаратуры следующим требованиям:

- соответствие внешнего вида аппарату ры описанию типа средств измерений;

- отсутствие механических повреждений и других дефектов, способных оказать влияние на безопасность проведения поверки или результаты поверки.

Если перечисленные требования не выполняются, аппаратуру признают непригодной к применению, дальнейшие операции поверки не производятся.

#### **8 Подготовка к поверке и опробование средства измерений**

8.1 Перед проведением поверки должны быть выполнены следующие подготовительные работы:

- проверить наличие действующих свидетельств о поверке на средства поверки:

- аппаратуру и средства поверки привести в рабочее состояние в соответствии с их эксплуатационной документацией;

- аппаратура и средства поверки должны быть установлены в условиях, обеспечивающих отсутствия механических воздействий (вибрация, деформация, сдвиги).

8.2 При опробовании должно быть установлено соответствие следующим требованиям:

- отсутствие качки и смещений неподвижно соединённых деталей и элементов;

- плавность движения подвижных деталей и элементов;

- правильность взаимодействия с комплектом принадлежностей;

- работоспособность всех функциональных режимов и узлов.

## 9 **Проверка программного обеспечения средства измерений**

Идентификация программного обеспечения (далее - ПО) выполняется в следующем порядке:

- для идентификации МПО, установленного в модификациях CGI-610, GDI00, Р2 Elite, необходимо открыть встроенный web-интерфейс аппаратуры, на главном экране выбрать вкладку «МПО».

- для идентификации МПО, установленного в модификациях Р2 и Р2 Pro, необходимо открыть встроенный web-интерфейс аппаратуры, на главном экране выбрать вкладку «Установленное МПО».

- для идентификации ПО «UarTerm2», установленного на ПК. необходимоо щёлкнуть правой кнопкой мыши на исполняемом файле ПО, выбрать пункт «Свойства», затем выбрать вкладку «Подробно».

- для идентификации ПО «AutoPlanner», установленного на ПК. необходимо запустить ПО. в главном экране выбрать вкладку «Справка», затем выбрать пункт «Версия ПО».

- для идентификации ПО «HydroSurvey», установленного на ПК. необходимо запустить ПО. в главном экране выбрать вкладку «Помощь», затем выбрать пункт «О программе».

- для идентификации ПО «СНС Geomatics Office», установленного на ПК, необходимо запустить ПО. на главном экране выбрать вкладку «Поддержка», затем выбрать пункт «О программе».

Идентификационные данные программного обеспечения (далее - ПО) должны соответствовать данным, приведённым в таблицах 3 и 4.

| Идентификационные данные<br>(признаки)                      | Значение   |            |                |                    |                      |
|-------------------------------------------------------------|------------|------------|----------------|--------------------|----------------------|
| Модификация                                                 | $CGI-610$  | GD100      | P <sub>2</sub> | P <sub>2</sub> Pro | P <sub>2</sub> Elite |
| Идентификационное<br>наименование ПО                        | <b>MΠO</b> | <b>ΜΠΟ</b> | <b>MΠO</b>     | <b>MIIO</b>        | <b>MIIO</b>          |
| Номер<br>версии<br>(идентификационный номер<br>ПО), не ниже | 1.3.5.1    | 1.4.3      | 5.50           | 5.50               | 1.0.14               |

Таблица 3 - Идентификационные данные программного обеспечения

Таблица 4 - Идентификационные данные программного обеспечения

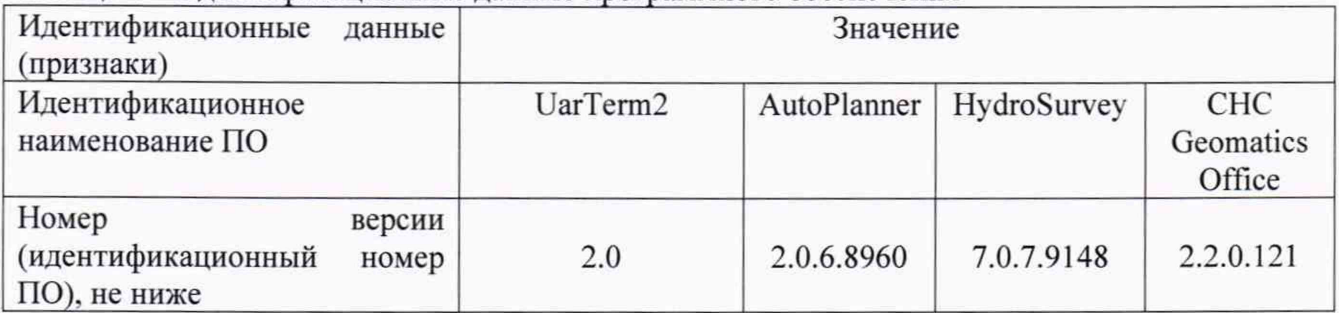

## **10 Определение метрологических характеристик средства измерений**

## **10.1 Определение диапазона и абсолютной погрешности измерений длин базисов в режимах «Кинематика», «Кинематика в реальном времени (RTK)»**

Диапазон и абсолютная погрешность измерений длин базисов в режимах «Кинематика», «Кинематика в реальном времени (RTK)» определяются путем многократных измерений (не менее 10) интервала эталонного базисного комплекса или двух контрольных длин базиса, определённых фазовым светодальномером (тахеометром), 2 разряда в соответствии с Государственной поверочной схемой для координатно-временных средств измерений, утверждённой Приказом Росстандарта от 29.12.2018 г. № 2831 и действительное значение которого расположено в диапазоне от 0 до 30,0 км.

Установить поверяемую аппаратуру над центрами пунктов базиса и привести ее спутниковые антенны к горизонтальной плоскости.

При поверке аппаратуры модификаций Р2, Р2 Pro, Р2 Elite, в качестве базовой станции допускается использовать средство фазовых измерений приращения координат по сигналам ГНСС в диапазоне от 1,0 до 30.0 км с погрешностью измерений приращений координат в режимах «Кинематика», «Кинематика в режиме реального времени (RTK)»: в плане  $\pm 2 \cdot (8+1 \cdot 10^{-6} \cdot D)$  мм, по высоте  $\pm 2 \cdot (15+1 \cdot 10^{-6} \cdot D)$  мм, где D - измеряемое расстояние в мм.

Измерить высоту установки антенн аппаратуры с помощью рулетки.

Включить аппаратуру и настроить ее на сбор данных (измерений) в соответствующем режиме измерений согласно требованиям руководства по эксплуатации.

Убедиться в правильности функционирования и отсутствии помех приему сигнала со спутников.

Провести измерения поверяемой аппаратурой при условиях, указанных в таблице 5 настоящей методике поверки.

Таблица 5

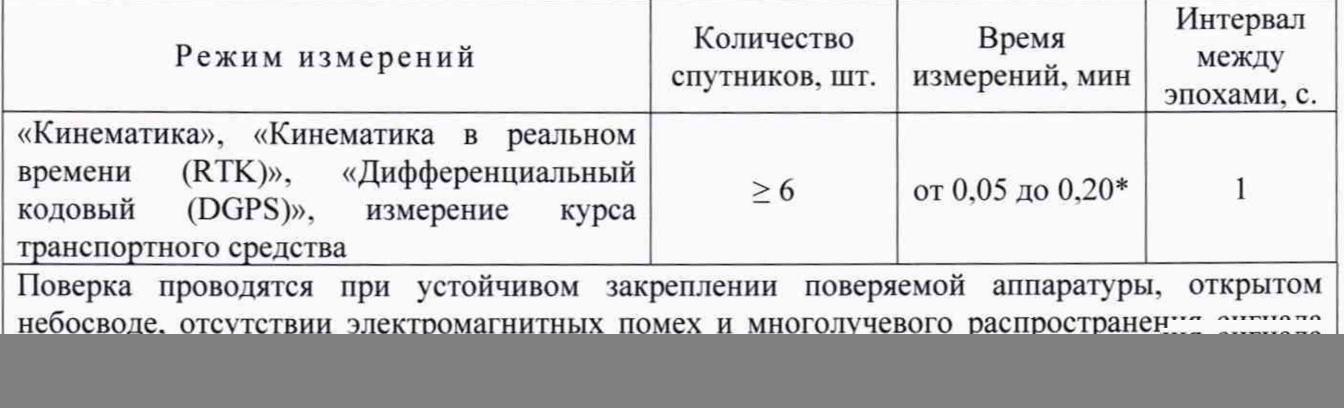

## \* - после выполнения инициализации или достижения сходимости

Выключить аппаратуру согласно требованиям руководства по эксплуатации.

Ещё раз измерить эталонным тахеометром длину базиса. При использовании контрольных длин базиса, ещё раз измерить эталонным тахеометром их значения. Результат измерений не должен отличаться от значения  $L_{j_0}$ , полученного до начала съёмки аппаратурой, более чем на величину погрешности, приписанную эталонному тахеометру. В случае если измеренная длина отличается от значения  $L_{j_0}$ , полученного до начала съёмки аппаратурой, более чем на величину погрешности эталонного тахеометра, необходимо повторить съёмку аппаратурой и повторно проконтролировать длину базиса  $L_{i_0}$ , эталонным тахеометром.

Провести обработку данных с использованием штатного ПО к аппаратуре.

Абсолютная погрешность измерений приращений координат для больших длин определяется по приращению координат замкнутой фигуры (треугольника), длины сторон которой находятся в диапазоне от 3,0 км до 30,0 км, в соответствии с п. 6.4. МИ 2408-97 «Аппаратура пользователей космических навигационных систем геодезическая. Методика поверки».

Следует последовательно устанавливать аппаратуру на пунктах, образующих треугольник и согласно руководству по эксплуатации выполнить измерения и вычислить значения приращений координат между пунктами.

## 10.2 Определение диапазона и абсолютной погрешности измерений длин базисов в режиме «Дифференциальный кодовый (DGPS)»

Диапазон и абсолютная погрешность измерений длин базисов в режиме «Дифференциальный кодовый (DGPS)» определяются путем многократных измерений (не менее 10) интервала эталонного базисного комплекса или двух контрольных длин базиса, определённых фазовым светодальномером (тахеометром), 2 разряда в соответствии с Государственной поверочной схемой для координатно-временных средств измерений, утверждённой Приказом Росстандарта от 29.12.2018 г. № 2831 и действительное значение которого расположено в диапазоне от 0 до 30,0 км.

Установить поверяемую аппаратуру над центрами пунктов базиса и привести ее спутниковые антенны к горизонтальной плоскости.

При поверке аппаратуры модификаций P2, P2 Pro, P2 Elite, в качестве базовой станции использовать средство фазовых измерений приращения координат по сигналам ГНСС в диапазоне от 1,0 до 30,0 км с погрешностью измерений приращений координат в режиме «Дифференциальный кодовый (DGPS)»: в плане  $\pm 2 \cdot (250 + 1 \cdot 10^{-6} \cdot D)$  мм, по высоте  $\pm 2 \cdot (500 + 1 \cdot 10^{-6} \cdot D)$  $(D)$  мм, где  $D$  – измеряемое расстояние в мм.

Измерить высоту установки антенн аппаратуры с помощью рулетки.

Включить аппаратуру и настроить ее на сбор данных (измерений) в соответствующем

6

режиме измерений согласно требованиям руководства по эксплуатации.

Убедиться в правильности функционирования и отсутствии помех приему сигнала со спутников.

Провести измерения поверяемой аппаратурой при условиях, указанных в таблице 5 настоящей методике поверки.

Выключить аппаратуру согласно требованиям руководства по эксплуатации.

Ещё раз измерить эталонным тахеометром длину базиса. При использовании контрольных длин базиса, ещё раз измерить эталонным тахеометром их значения. Результат измерений не должен отличаться от значения  $L_{j_{\alpha}}$ , полученного до начала съёмки аппаратурой, более чем на величину погрешности, приписанную эталонному тахеометру. В случае если измеренная длина отличается от значения  $L_{j_0}$ , полученного до начала съёмки аппаратурой, более чем на величину погрешности эталонного тахеометра, необходимо повторить съёмку аппаратурой и повторно проконтролировать длину базиса *L ^* , эталонным тахеометром.

Провести обработку данных с использованием штатного ПО к аппарату ре.

Абсолютная погрешность измерений приращений координат для больших длин определяется по приращению координат замкнутой фигуры (треугольника), длины сторон которой находятся в диапазоне от 3,0 км до 30,0 км, в соответствии с п. 6.4. МИ 2408-97 «Аппаратура пользователей космических навигационных систем геодезическая. Методика поверки».

Следует последовательно устанавливать аппаратуру на пунктах, образующих треугольник и согласно руководству по эксплуатации выполнить измерения и вычислить значения приращений координат между пунктами.

## **10.3 Определение абсолютной погрешности измерений курса транспортного средства в** режиме измерений курса транспортного средства

Абсолютная погрешность измерения курса транспортного средства в режиме измерений курса транспортного средства определяется в полевых условиях на открытой местности в следующей последовательности в соответствии с рисунком 1:

![](_page_6_Figure_11.jpeg)

Рисунок 1 - Схема расположения объектов.

- Установить на штативе эталонный тахеометр электронный «Т»;

- Установить в створе 2 штатива с геодезическими марками «1» и «2» на расстоянии не менее 2 м между ними;

- Повернуть в горизонтальной плоскости тахеометр электронный на угол 90°;

- Установить в створе 2 штатива с геодезическими марками «3» и «4» на расстоянии не менее 2 м между ними;

- На штативах, вместо марки «1» установить навигационную(«А1») антенну, вместо марки «2» установить курсовую ГНСС (А2) антенну и измерить текущее значение курса, приняв его за нулевое направление. Значение А<sub>0</sub> при этом измерении принять за 0°(360°);

- Переставить (поменять местами) антенны на штативах и измерить значение курса. Значение **Ао** при этом измерении принять за 180°;

- Переставить антенны на штативы над марками «3» и «4» таким образом, чтобы антенна **«А1»** находилась над маркой «3» и измерить значение курса. Значение **Ао** при этом измерении принять за 90°;

- Переставить (поменять местами) антенны на штативах и измерить значение курса. Значение **Ао** при этом измерении принять за 270°;

- Переставить антенны на штативы над марками «1» и «2» таким образом, чтобы антенна **«А1»** находилась над маркой **«1»** и измерить значение курса. Значение **Ао** при этом измерении принять за 360°(0°);

- Выполнить вышеуказанные операции не менее 5 раз;

#### **11 Подтверждение соответствия средства измерений метрологическим требованиям**

11.1 Абсолютная погрешность измерений каждой длины базиса (при доверительной вероятности 0.95) в режимах «Кинематика в реальном времени (RTK)», «Дифференциальный кодовый (DGPS)» определяется как сумма систематической и случайной погрешностей по формуле:

$$
\Delta L_{j} = \left(\frac{\sum_{i=1}^{n} L_{j_{i}}}{n_{j}} - L_{j_{0}}\right) \pm 2 \sqrt{\frac{\sum_{i=1}^{n} (L_{j_{i}} - \frac{\sum_{i=1}^{n} L_{j_{i}}}{n_{j}})^{2}}{n_{j} - 1}}, \text{ rate}
$$

 $\Delta L$ , - погрешность измерений *ј* длины базиса в плане/по высоте, мм;

 $L_{j_0}$  - эталонное значение *j* длины базиса в плане/по высоте, мм;

 $L_i$  – измеренное поверяемой аппаратурой значение *j* длины базиса *i* измерением в плане/по высоте, мм;

 $n_i$  – число измерений *j* длины базиса.

Значения абсолютной (при доверительной вероятности 0.95) погрешности измерений для каждой длины базиса в режимах «Кинематика», «Кинематика в реальном времени (RTK)», «Дифференциальный кодовый (DGPS)» в диапазоне измерений от 0 до 30000 м не должны превышать значений, приведенных в таблице 6.

![](_page_7_Picture_217.jpeg)

Таблица 6 - Метрологические характеристики

## **MIT AITM 59-21**

![](_page_8_Picture_87.jpeg)

где D - длина измеряемого базиса в мм

11.2 Вычислить абсолютную погрешность измерения курса транспортного средства как сумму систематической и случайной погрешностей по формуле:

$$
\Delta_{A} = \left(\frac{\sum_{i=1}^{n} A_i}{n} - A_0\right) \pm 2 * \sqrt{\frac{\sum_{i=1}^{n} (A_i - \frac{\sum_{i=1}^{n} A_i}{n})^2}{n-1}},
$$

где  $\Delta_A$  - абсолютная погрешность измерений курса;

 $A_0$  - эталонное значение азимута курса;

- $A_i$  значения азимута курса, измеренные аппаратурой;
- число измерений азимута курса.  $\boldsymbol{n}$

Абсолютная погрешность измерений (при доверительной вероятности 0,95) курса транспортного средства не должна превышать значений, приведенных в таблице 6.

Если требования данного пункта не выполняются, аппаратуру признают непригодной к применению.

## 12 Оформление результатов поверки

12.1 Результаты поверки оформляются протоколом, составленным в виде сводной таблицы результатов поверки по каждому пункту разделов 7 - 11 настоящей методики поверки.

12.2 Сведения о результатах поверки средств измерений в целях подтверждения поверки должны быть переданы в Федеральный информационный фонд по обеспечению единства измерений.

12.3 При положительных результатах поверки аппаратура признается пригодной к применению и по заявлению владельца средств измерений или лица, представляющего средства измерений на поверку, выдается свидетельство о поверке установленной формы. Нанесение знака поверки на средство измерений не предусмотрено.

12.4 При отрицательных результатах поверки, аппаратура признается непригодной к применению и по заявлению владельца средств измерений или лица, представляющего средства измерений на поверку, выдаётся извещение о непригодности установленной формы с указанием основных причин.

Руководитель отдела ООО «Автопрогресс - М»

К.А. Ревин